## **wget Examples**

wget can be used to get a single file from a website, or to download the entire site if you know how. Here some examples of using wget.

## **Download a single file**

To get a single file from a website, and save it using it's default name, use:

```
 wget http://www.cameraangle.co.uk/index.php
This will download the file index.php from wwww.cameraangle.co.uk
```
From: <http://cameraangle.co.uk/> - **WalkerWiki - wiki.alanwalker.uk**

Permanent link: **[http://cameraangle.co.uk/doku.php?id=wget\\_examples&rev=1473871806](http://cameraangle.co.uk/doku.php?id=wget_examples&rev=1473871806)**

Last update: **2023/03/09 22:35**

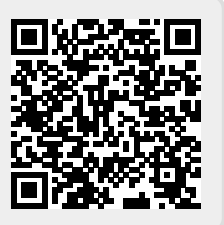